**www.freemaths.fr**

# **1re Technologique Mathématiques**

## **Algorithme**

# QQQ **CORRIGÉ DE L'EXERCICE**

**freemaths.fr Maths, Première Technologique** 

## **Le condensateur**

**Correction**

### **1. Complétons la fonction Python** *charge()* **:**

On cherche le premier instant où la tension devient strictement inférieure à 1 V.

On utilise donc une boucle **Tant Que (while).** 

La boucle s'arrêtera lorsque la tension **sera strictement inférieure à 1.**

**La variable** ࢛ **est initialisée à 10 et la variable est initialisée à 0.** On doit donc augmenter d'une unité à chaque tour de boucle la variable  $n$  et calculer la tension  $u$  correspondante.

**Par exemple, lorsque augmente à 1 à la première boucle, la variable** *u* prend la valeur  $10 \times 2^{-0.1 \times 1} \approx 9.33 V$ .

On complète le *return* avec la variable ݊ **car la fonction doit renvoyer le premier instant où la tension est strictement inférieure à 1**.

#### **Freemaths : Tous droits réservés**

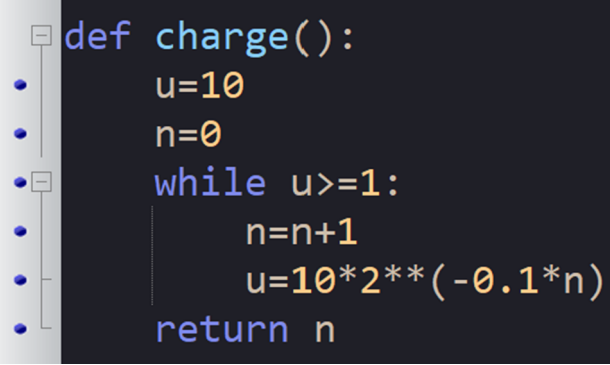

## **2. Utilisons la fonction Python** *charge()* **:**

On utilise la fonction en écrivant dans la console l'instruction suivante :

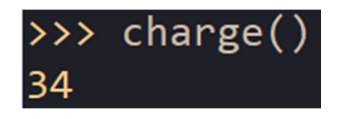

**34 est la première valeur de l'entier pour laquelle le terme de la suite** ࢛ **est strictement inférieur à 1. Comme est le nombre de minutes, on a alors :**

**Le condensateur sera donc complètement déchargé à partir de 34 minutes.**